TangoPlayer Crack Free [Latest] 2022

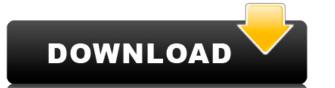

## TangoPlayer License Key

Easily create, manage, and prelisten music playlists. Play music files stored locally or through a database. Import pre-created playlists for instant enjoyment. Import music files into a MySQL database for ease-of-use. Make song adjustments using the ID3 tag editor. Render songs to both local and networked sound cards. Listen to a list of upcoming songs in the background. Import multiple-song playlists as WPL or M3U files. "Preload" the next song in the playlist. Export playlists in WPL or M3U format. Import/Export playlists from the current playlist, or pre-defined groups. Prelisten the next song in the playlist. Import and export playlists as M3U files. Import playlists in the.M3U format. Create and manage playlists in the.m3u format. Replace songs in playlists. Import and export playlists in the.wpl format. Import and export playlists in the.wpl format. Import playlists in the.wpl format. Create playlists in the.wpl format. Replace songs in playlists. Create playlists in the.m3u format. Import playlists in the.m3u format. Import playlists in the.m3u format. Import playlists in the.m3u format. Import playlists in the.wpl format. Import playlists in the.m3u format. Import playlists in the.wpl format. Import playlists in the.wpl forma

### TangoPlayer Crack+ Torrent (Activation Code) Download

A convenient yet effective audio player and playlist manager for Linux-based systems. System requirements: - Free space in the primary boot directory (e.g., /var). - Support for the i386 architecture. - C libraries, including the following: mesa, libGLU, libGL, libX11, and libXext. - At least one of the following libraries: libogg, libvorbis, libfaad, libmp3lame, and libvorbisenc. - Kernel header files and libraries (e.g., linux/types.h and libx11/xtrans\_clients.h. - XFree86 2.4 or later. - GStreamer, including the following: gst-plugins-base, gst-plugins-good, and gst-plugins-ugly. - KDE 3.1 or later. - KDE-style UI files. - KDE kdelibs. - QT 3.1 or later. - Scripting languages and libraries such as Perl, Ruby, Python, and Tcl. - KDE's KIO and KIO-slaves. - MPlayer, and libao/ao\_playlist.h. - libsidplay/sidplay,h, and libsidplay/sidplay\_audio.h. - libavformat/ffmpeg.h and libavcodec. - FLAC, OGG, and other sound libraries. - MediaPlayer 0.4.0 or later. - FluidSynth, and its associated fluidsynth library. - mpc, mpc-qt, and libmpcdec. - PulseAudio. TangoPlayer Installation: Extract TangoPlayer Installation: Extract TangoPlayer Installation: Ext

#### TangoPlayer Crack + Free Download [Updated] 2022

TangoPlayer is a complex yet user-friendly software solution designed mainly for DJs, but which can easily accommodate any music enthusiast interested in creating and managing playlists without too much trouble. Portability advantages This standalone application does not require to be installed on your system in order to function properly, so you can just decompress the archive and run the executable to get started. As a result, you can easily store TangoPlayer on a removable media drive and take it with out wherever you may have use for it, without a trace left in the host system's registry. Effortlessly create, manage and prelisten music playlists For starters, you need to load the songs that you intend to work with into the built-in SQLite database, which can be done by means of the 'Add Music' button, loading one or more MP3, FLAC, OGG and WAV files in one go. At the same time, you can just click on the button on its left side, while in order to add it to the queue, you simply need to drag and drop it in the right-side corner. Moreover, TangoPlayer features a 'Search' function that allows you to look for music files through your database, using as a keyword the title, artist, composer, genre, album, rating and several other criteria. The program also provides you with an ID3 tag editing component, which enables you to adjust the artist, album, composer, rating or title of the source file, that you can apply to the locally stored audio or only to the one in the database. Since it supports up to two sound cards, TangoPlayer is a useful and intuitive utility that can successfully assist you in your music mixing endeavors, enabling you to create and manage playlists like a pro, thanks to the numerous features and functions that you can work with. Click the button below to go to the registration form When you have finished with the registration, simply hit the button below to download the trial version.

https://techplanet.today/post/osl2000bootmanagernew-keygen33
https://joyme.io/carlo0multda
https://techplanet.today/post/hd-online-player-video-anak-kecil-ngentot-sama-iburar
https://reallygoodemails.com/relaepceso
https://techplanet.today/post/new-download-komik-dragon-ball-bahasa-melayu
https://techplanet.today/post/pendekar-sendang-drajatpdfl-new
https://techplanet.today/post/italiensk-lolita-1-5-blonde-tee-hot
https://techplanet.today/post/hd-online-player-3-idiots-subtitle-indonesia-720p-hot
https://joyme.io/monspranrioga
https://reallygoodemails.com/diugauquehe
https://techplanet.today/post/airmagnet-survey-pro-82-293

https://techplanet.today/post/call-of-duty-4-multiplayer-only-17-by-flippo-exclusive

## What's New in the TangoPlayer?

https://reallygoodemails.com/adeptempto

The all-new multimedia player is a unique combination of multimedia playback, social media integration and a built-in built-in music player. It combines a stunning 4.7 inch full touch-screen display with a powerful multi-core chip with up to 1.3 GHz for an exceptional user experience. Key features: • Pure and crystal-clear stereo sound • Play any kind of video content and music files such as MP3, WMA, AAC, MP4, OGG, FLAC, WAV, AAC+, AC3 and AAC+ with a built-in multi-core chip for outstanding audio and video playback • Enjoy 3D movies and games in high quality with an integrated 3D display for a more realistic experience and a better viewing angle • Integrate any multimedia files like mp3, wma, ogg, aac, mp4, flac, wav, mp4, acc + and wma on your smartphone for your phone for your phone and tablet in including MKV, 3GP, MP4, wmv, avi, mov, rmvb, mkv, flv, m4v, and more • Play your own music collections from any audio sources including SD card, USB storage, Bluetooth and wifi, make the music player. Can play any audio file including mp3, ogg, m4a, aac, ogg, m4v, wma, mp4, flac, wav, age, ac3, AC3 and AC-3. • Upload your favorite songs to the cloud and enjoy them anywhere on your smartphone with an internal and external SD card or neceive any type of media file via any peer to peer to peer t

# **System Requirements:**

1. A valid game ticket 2. Original or a valid transfer of ownership of the game ticket. 3. The card details of the game ticket is valid for the original date and duration of your chosen reservation period. Res

https://www.digitalgreenwich.com/wp-content/uploads/2022/12/jaecand.pdf
http://www.dblxxposure.com/wp-content/uploads/2022/12/Johannes-Kepleris.pdf
https://viceeventz.com/wp-content/uploads/2022/12/esmzyvi.pdf
https://endlessflyt.com/sde-for-jbuilder-le-for-windows-personal-edition-for-pc/
https://articlebeast.online/wp-content/uploads/2022/12/OMapper-Download-2022.pdf
https://teenmemorywall.com/wp-content/uploads/2022/12/SoftRescue-Pro.pdf
https://kuchawi.com/hardware-icon-library/
https://cambodiaonlinemarket.com/wp-content/uploads/2022/12/hebraph.pdf

https://cambodiaonlinemarket.com/wp-content/uploads/2022/12/hebraph.pdf
https://revitiq.com/wp-content/uploads/2022/12/khagol.pdf
https://supportingyourlocal.com/wp-content/uploads/2022/12/Torbutton-Crack-3264bit.pdf